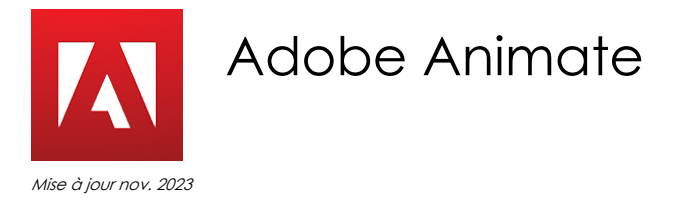

**Durée** 4 jours (28 heures )

*« Délai d'accès maximum 1 mois »*

#### **OBJECTIFS PROFESSIONNELS**

- Concevoir et réaliser des animations interactives en utilisant les nouveaux standards HTML5.
- Être visible sur toutes les plateformes : desktop, smartphones et tablettes.

## **PARTICIPANTS**

 $\blacksquare$ 

#### **PRE-REQUIS**

 Il est nécessaire de connaître un logiciel de création graphique (Photoshop, Illustrator). La connaissance de Flash, du HTML et des CSS est un plus.

## **MOYENS PEDAGOGIQUES**

- Réflexion de groupe et apports théoriques du formateur
- Travail d'échange avec les participants sous forme de
- Utilisation de cas concrets issus de l'expérience professionnelle
- Validation des acquis par des questionnaires, des tests d'évaluation, des mises en situation et des jeux pédagogiques.
- Remise d'un support de cours.

## **MODALITES D'EVALUATION**

- Feuille de présence signée en demi-journée,
- Evaluation des acquis tout au long de la formation,
- Questionnaire de satisfaction,
- Positionnement préalable oral ou écrit,
- Evaluation formative tout au long de la formation,
- Evaluation sommative faite par le formateur ou à l'aide des certifications disponibles,
- Sanction finale : Certificat de réalisation, certification éligible au RS selon l'obtention du résultat par le stagiaire

## **MOYENS TECHNIQUES EN PRESENTIEL**

 Accueil des stagiaires dans une salle dédiée à la formation, équipée d'ordinateurs, d'un vidéo projecteur d'un tableau blanc et de paperboard. Nous préconisons 8 personnes maximum par action de formation en présentiel

## **MOYENS TECHNIQUES DES CLASSES EN CAS DE FORMATION DISTANCIELLE**

- A l'aide d'un logiciel comme Teams, Zoom etc... un micro et éventuellement une caméra pour l'apprenant,
- suivez une formation uniquement synchrone en temps réel et entièrement à distance. Lors de la classe en ligne, les apprenants interagissent et comuniquent entre eux et avec le formateur.
- Les formations en distanciel sont organisées en Inter-Entreprise comme en Intra-Entreprise.
- L'accès à l'environnement d'apprentissage (support de cours, labs) ainsi qu'aux preuves de suivi et d'assiduité (émargement, évaluation) est assuré. Nous préconisons 4 personnes maximum par action de formation en classe à distance

#### **ORGANISATION**

Les cours ont lieu de 9h à 12h30 et de 14h à 17h30.

#### **PROFIL FORMATEUR**

- Nos formateurs sont des experts dans leurs domaines d'intervention
- Leur expérience de terrain et leurs qualités pédagogiques constituent un gage de qualité.

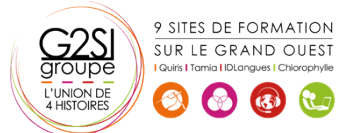

## **A L'ATTENTION DES PERSONNES EN SITUATION DE HANDICAP**

 Les personnes atteintes de handicap souhaitant suivre cette formation sont invitées à nous contacter directement, afin d'étudier ensemble les possibilités de suivre la formation.

## **Programme de formation**

## **Introduction (01h15)**

- Rôle des langages HTML5, CSS3, JavaScript, SVG
- Comprendre la structure HTML5 avec Edge Animate

## **Prise en main du logiciel (04h30)**

- Interface et environnement de travail
- Les outils et le texte
- Paramétrage d'un nouveau document
- Créer, enregistrer et utiliser des gabarits
- Gérer le temps et l'espace
- Transition et images-clés
- •Utilisation des symboles

## **Optimisation des médias (00h45)**

Formats, résolutions, préparation des fichiers

## **Mise en place (02h00)**

- Importer des images
- Définir une police Web (Typekit et Google Web Fonts)
- Affecter une balise HTML5 à un élément

## **Animation (05h45)**

- Gérer les transitions, les fondus, les masques, les accélérations, les filtres
- Ajouter une ombre portée
- Activer le verrouillage
- Transformation : échelle, rotation, inclinaison, déformation et déplacement
- Gestion des effets et des dégradés
- Créer des trajectoires de mouvement
- Animer le contenu d'une page HTML existante
- Ajouter un préchargement prédéfini et personnalisé
- Créer un bouton animé

## **Interactivité (07h00)**

- Organiser son code
- Ajouter du code sur le scénario et sur les objets
- Ajouter des actions temporelles
- Définir des événements à un élément et à la Scène
- Déclencher et arrêter une animation
- Afficher et masquer des éléments
- Travailler avec des étiquettes
- Cibler des symboles imbriqués
- Obtenir une animation en boucle

9 SITES DE FORMATION SUR LE GRAND OUEST

 $\left(\begin{array}{cc} \mathfrak{F} \\ \mathfrak{F} \end{array}\right)$   $\left(\begin{array}{cc} \mathfrak{F} \\ \mathfrak{F} \end{array}\right)$ 

Déclencher la tête de lecture en sens inverse

Ajouter du code HTML et des règles CSS

## **Responsive Web Design (01h15)**

- Comprendre le mécanisme d'une mise en pages fluide
- Créer un diaporama extensible

## **Son, vidéo et plan (02h00)**

- Intégrer du son en HTML5
- Intégrer une vidéo via les services de diffusion
- Intégrer et afficher un plan d'accès Google Maps

## **Publication (03h15)**

- $\bullet$  Intégrer une animation au sein d'une page HTML existante
- Définir une scène de niveau inférieur
- Publier pour différents supports
- Installer le widget dans le Dashboard
- Vérifier la publication sur toutes les plates-formes

# aginius

Outils araphiques / Web design